## **制作動画のご紹介**

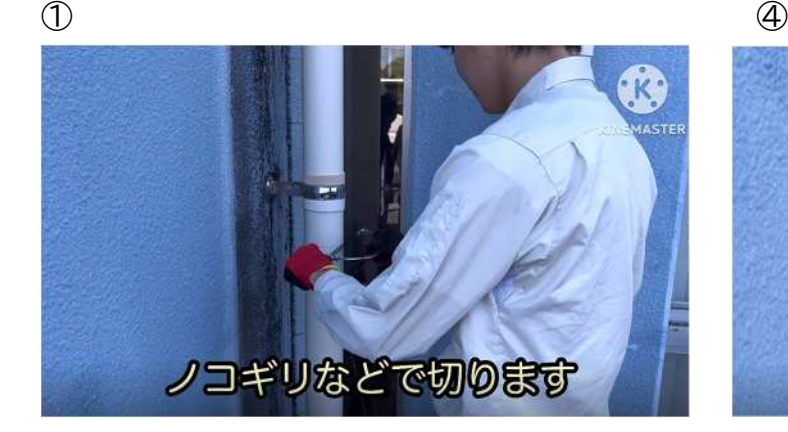

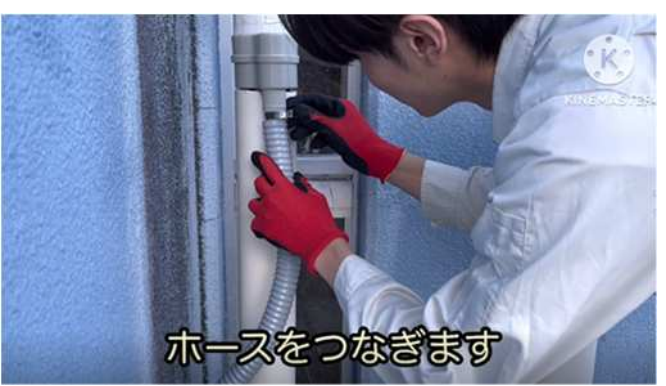

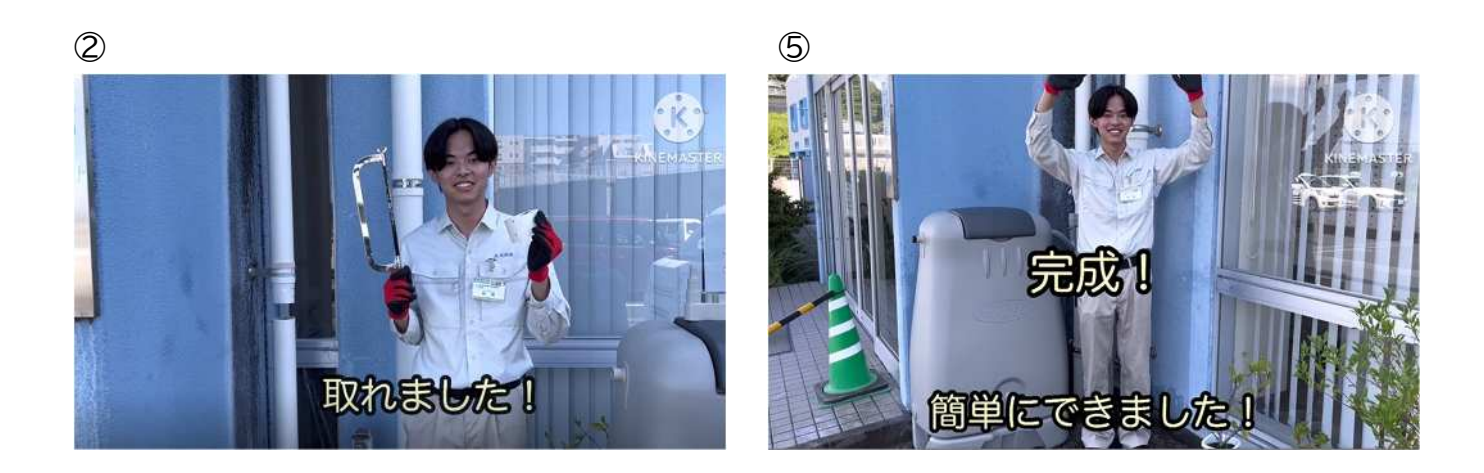

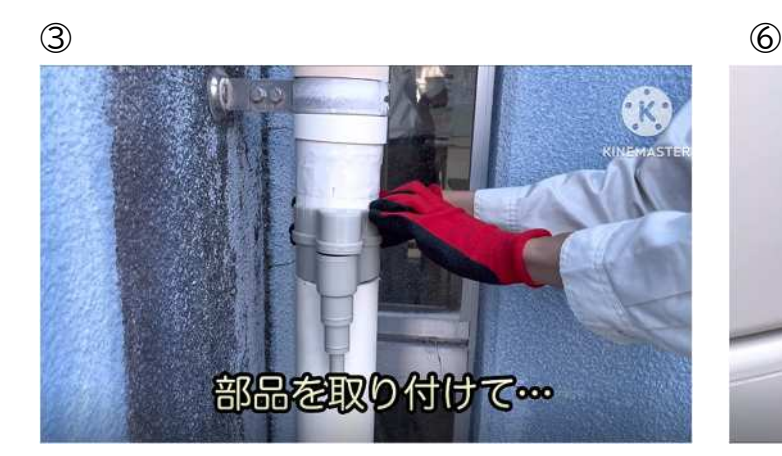

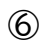

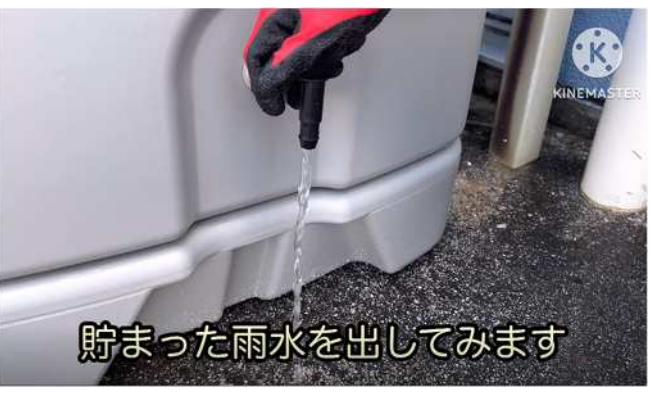

※動画制作には KineMaster を使用しています。

# 雨水タンク助成制度のご案内

### 今、なぜ、雨水タンクが必要なの?

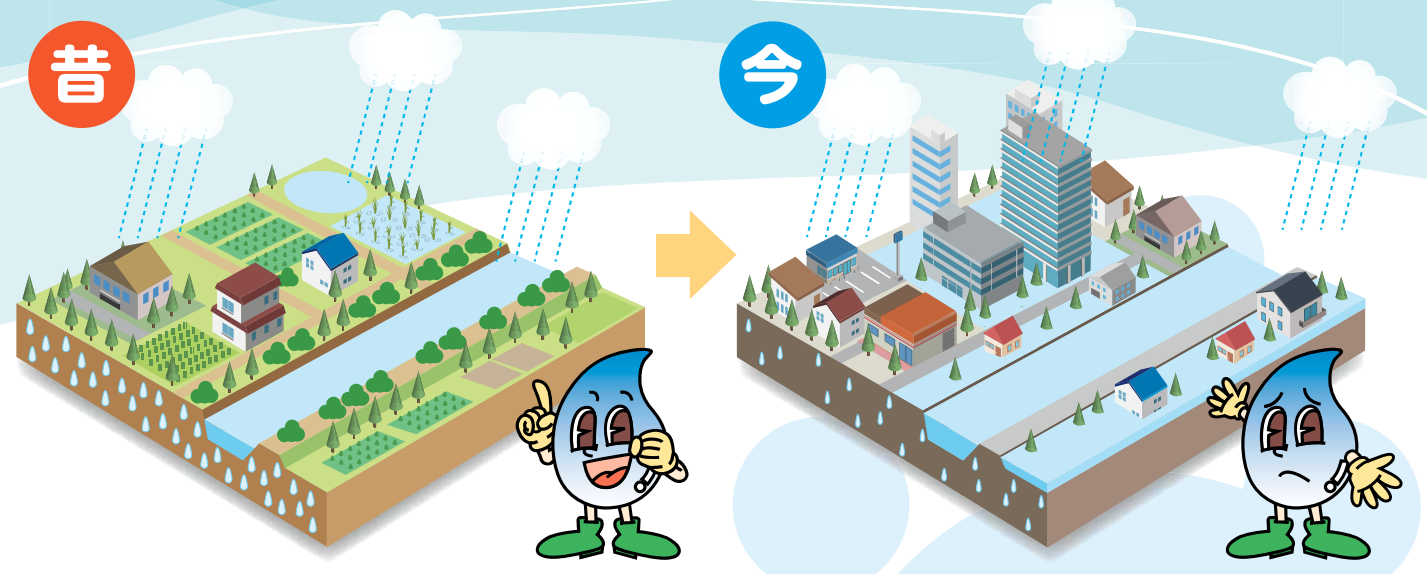

#### 都市化により降った雨が地面にしみこみにくくなりました。

気候変動の影響により大雨が増えています。そのため、 流域全体のあらゆる関係者が協働して浸水対策を行う 「流域治水」が求められています。

雨水タンクは、ご家庭で取り組むことが出来る 浸水対策です。

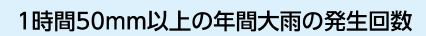

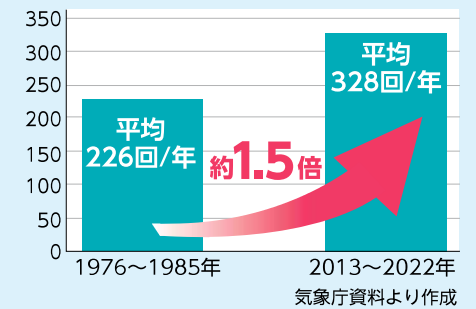

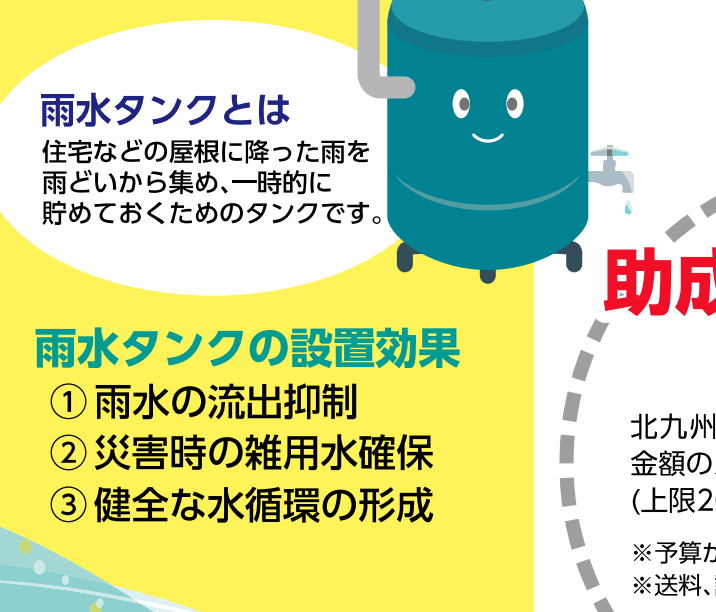

# 助成金が出ます!

助成内容

北九州市では雨水タンクの購入 金額の2/3を助成します。 (上限20,000円)

※予算がなくなり次第終了となります。 ※送料、設置費は助成対象になりません。

北九州市上下水道局

## 助成を受けるには、どうすればいいの?

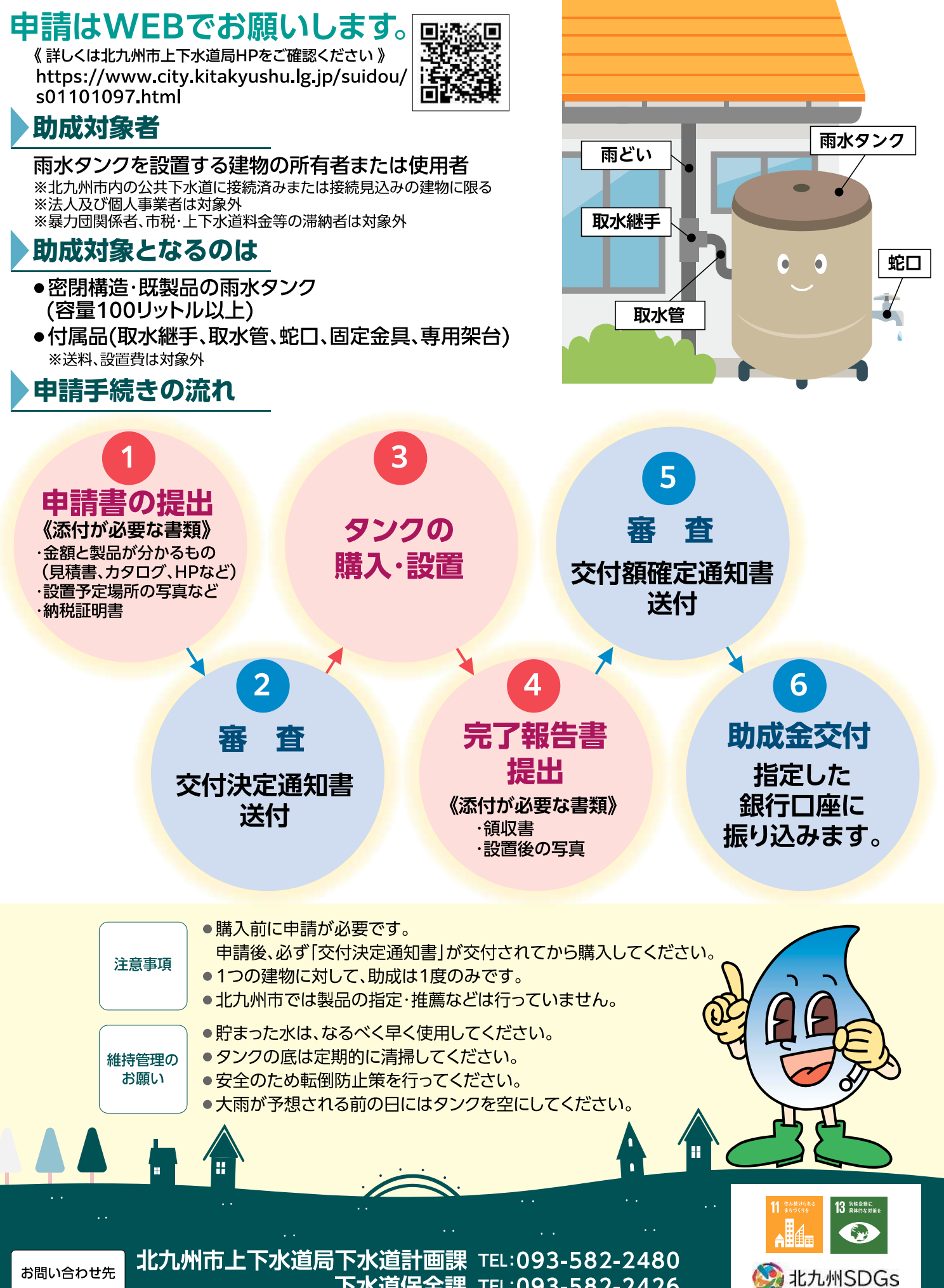

下水道保全課 TEL:093-582-2426